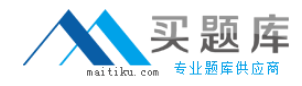

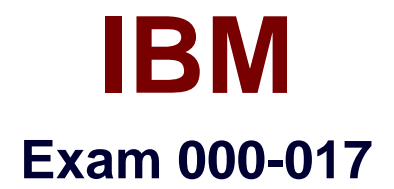

# **Foundations of Tivoli process automation engine V7.1**

**Version: 5.0**

**[ Total Questions: 102 ]**

[http://www.maitiku.com QQ:860424807](http://www.maitiku.com)

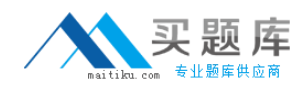

# **Topic 0, A**

A

## **Question No : 1 - (Topic 0)**

A customer wants to ensure that any data sent to the Tivoli process automation engine's Integration Framework for retrieval of financial data into the Tivoli process automation engine can survive restarts and failures. Which statement is true?

**A.** A JMS messaging engine must be configured with a persistent data store.

**B.** The customer must have the persist data option set for the Integration Framework adapter.

**C.** It can be configured by setting a property inside the Tivoli process automation engine after installation.

**D.** The messages are stored local to the adapter and will survive failures without any additional configuration.

#### **Answer: A**

## **Question No : 2 - (Topic 0)**

What is defined in the User application?

**A.** user name, password and primary assets

**B.** user name, user ID, primary time zone and work type

**C.** user name, password, default language and default insert site

**D.** user name, password, default storeroom and ability to access inactive sites

#### **Answer: C**

#### **Question No : 3 - (Topic 0)**

Which property must be specified in maximo.properties?

**A.** mxe.db.user

**B.** mxe.rmi.port

**C.** mxe.http.port

**D.** mxe.UserLicenseKey

#### **Answer: A**

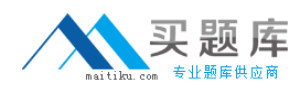

## **Question No : 4 - (Topic 0)**

A client has three plants, two of which have common GL accounts. Which structure best meets the needs of the client?

- **A.** two organizations and two sites
- **B.** single organization and two sites
- **C.** two organizations and three sites
- **D.** single organization and three sites

**Answer: C**

## **Question No : 5 - (Topic 0)**

Which data elements and actions are necessary to add a Value list to an existing field?

**A.** Associate a domain to an object attribute, configure the database, add a textbox control with a Lookup to the user interface, and associate the attribute to the textbox control.

**B.** Associate a domain to an object attribute, configure the database, add a textbox control with a Select Value to the user interface, and associate the attribute to the textbox control. **C.** Create a new object, create a new attribute and associate the new object to it, configure the database, add a textbox control with a Lookup to the user interface, and associate the attribute to the textbox control.

**D.** Create a new domain, create a new object attribute and associate the new domain to it, configure the database, add a textbox control with a Select Value to the user interface, and associate the attribute to the textbox control.

## **Answer: A**

# **Question No : 6 - (Topic 0)**

When creating a new escalation, what is the most likely reason that the conditional SQL Expression Builder does not list attributes to use?

- **A.** An object has not been linked in the Applies To field.
- **B.** The escalation has not been linked to an existing attribute.
- **C.** The Create Condition Entry Disabled check box is selected.
- **D.** The escalation has not been linked to an existing application.

#### **Answer: A**

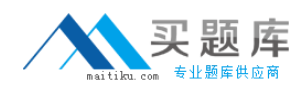

## **Question No : 7 - (Topic 0)**

A company requirement is that within the Service Request screen they would like the Service Group field hidden unless specific classifications are

How should this requirement be resolved?

**A.** Go into Application Designer and define the Show/Hide options based on the users requirements.

**B.** Use the System Properties application to specify the conditions, then define the appropriate behavior.

**C.** Use the Conditional user interface functionality to define this condition then define the appropriate behavior.

**D.** Clone the Service Request application and remove the Service Group field, then use workflow to call the appropriate application based on classifications or service groups.

## **Answer: C**

## **Question No : 8 - (Topic 0)**

Which type of domain has an internal value?

**A.** Table

- **B.** Numeric
- **C.** Synonym
- **D.** Crossover

**Answer: C**

## **Question No : 9 - (Topic 0)**

Which two tasks can be performed using the Users application? (Choose two.)

- **A.** grant database access
- **B.** create secondary account aliases
- **C.** manage current user login sessions
- **D.** associate new group records to the user
- **E.** associate person and labor records to the user record

#### **Answer: A,C**

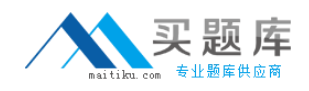

## **Question No : 10 - (Topic 0)**

What is the correct method to initiate an invocation channel?

- **A.** an action class
- **B.** Java system protocols
- **C.** an invocation message
- **D.** a Java Message Service (JMS) queue connection

#### **Answer: A**

## **Question No : 11 - (Topic 0)**

The building block of the Integration Framework enables applications to perform the following functions: publish and query application data; add, update, and delete application data; and import and export application data. What is this building block?

- **A.** web services
- **B.** object structure
- **C.** extended Java objects
- **D.** Java message queuing

#### **Answer: B**

#### **Question No : 12 - (Topic 0)**

When the agent saves the service request ticket, the system launches into a Service Request Workflow process and evaluates the data on the record. If the agent has not entered asset, location, or configuration item data, the system displays a dialog box with the following options:

Close ticket - informational call

Close ticket - unauthorized caller

Close ticket - misdirected call

Take no action

If an asset, location, or configuration item is specified on the record, the system displays a dialog box with the following options:

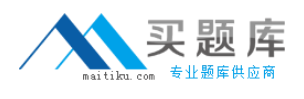

Take Ownership of ticket

Assign Ownership of ticket

Create Work Order

Take no action on this ticket

Which three Nodes are used in this part of the workflow process? (Choose three.)

- **A.** Wait
- **B.** Input
- **C.** Task
- **D.** Condition
- **E.** Interaction
- **F.** Manual Input

**Answer: D,E,F**

# **Question No : 13 - (Topic 0)**

Which two types of Migration packages can be defined?

**A.** Push, Pull **B.** Ad hoc, Defined **C.** Snapshot, Change **D.** Dedicated, Run Time

**Answer: C**

## **Question No : 14 - (Topic 0)**

A client has two plants that share a raw material preprocessing facility. Which structures would best fit this situation?

**A.** two organizations; two sites, each with a preprocessor and a plant; multiple systems **B.** single organization; two sites, each having a preprocessor and a plant; one geographical system

**C.** single organization; single site; one primary geographical system; two functional processing systems

**D.** two organizations, each with a single site and duplicate preprocessor locations; two

functional systems

## **Answer: C**

## **Question No : 15 - (Topic 0)**

Which two types of condition can be created using the Conditional Expression Manager? (Choose two.)

- **A.** class
- **B.** unique
- **C.** universal
- **D.** expression
- **E.** conditional

**Answer: A,D**

## **Question No : 16 - (Topic 0)**

A customer wants to set up Start Centers to display to users a list or lists of their assignments for work orders, activities and tasks. In which two applications is a query created so that it can be added to the Result Set portlet? (Choose two.)

- **A.** Incident
- **B.** Work View
- **C.** Service Request
- **D.** Activities and Tasks
- **E.** Work Order Tracking

#### **Answer: D,E**

#### **Question No : 17 - (Topic 0)**

Which statement is true when discussing users?

- **A.** A labor record requires a user record.
- **B.** A person record requires a user record.
- **C.** A user record requires a person record.
- **D.** A person record requires a labor record.